**DataTagsCloud Control Crack Free [32|64bit] Latest**

# [Download](http://evacdir.com/RGF0YVRhZ3NDbG91ZCBDb250cm9sRGF.almnost=holstered?technicolor=reforest&ZG93bmxvYWR8UThKTm5CdWMzeDhNVFkxTkRVeU1qRXhNSHg4TWpVM05IeDhLRTBwSUhKbFlXUXRZbXh2WnlCYlJtRnpkQ0JIUlU1ZA=reexamining)

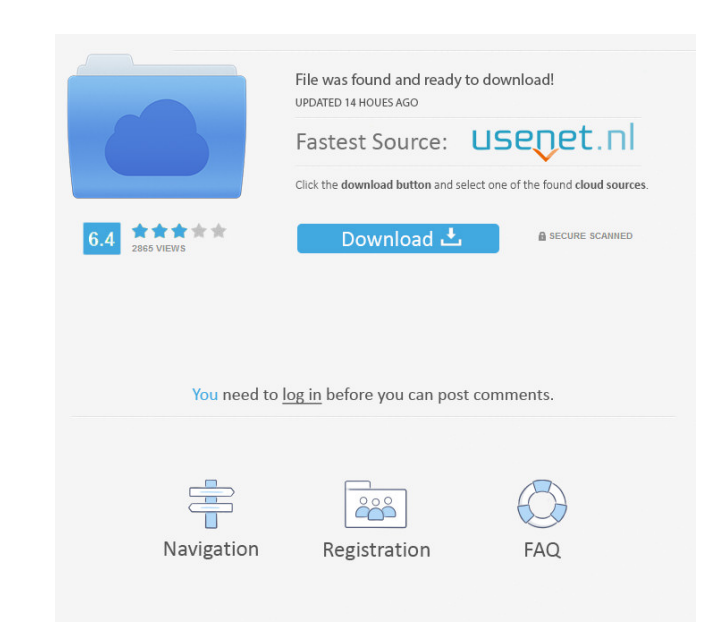

# **DataTagsCloud Control (Final 2022)**

- Builds a custom tag cloud rendered in ASP.NET using a bound data source. - Allows the creation of the tag cloud using a simple 'Label for each object' convention. - Supports all ASP.NET Panel, HtmlEditor, LinkButton, But compatible with numerous data sources. - Suitable for both numeric and string data. DataTagsCloud Sample application can be downloaded from DataTagsCloud Samples: To see an example of how the DataTagsCloud Control Cracked a "tag cloud" containing a few hundred tags in the Title field of a few web pages on a website. In addition to being a great example of "how to" work with the DataTagsCloud Control, the code samples are also a great starti use this example to help you customize the controls to make the cloud look more like yours. This demo only shows how to control the rendering of the Control in the web page. However, if you look on the source you can see h buildTagsCloud' method. The rest of the implementation is pretty straight forward. This is a good starting point for your own TagCloud control. There is a lot of information about how the control is implemented in the code make the tag cloud look unique is the XYZTicker tag cloud. You can see the final product in action at: You can download a copy of the XYZTicker Tag Cloud

The DataTagsCloud Control is a CustomControl that render out tags cloud. It is a ready to use ASP.NET 2.0 CustomControl for rendering out tags cloud from bound data source. User can define a Tag Cloud image by either givin giving either PADLEFT, PADTOP or PADRIGHT, PADBOTTOM as indicated in the above image. It is also possible to define the Tag Cloud area size by giving top, bottom, left, right as indicated in the above image. In addition, D it looks: Here is a Picture which shows how it looks on Control Properties: Here is a Picture which shows a DataTagsCloud Control with only ONE tag. Here is a picture which shows a control with each Tag contained into the It takes a DataSet and reads it into memory to get the Datalist of Tag After the dataset is loaded, it will loop over all the Datalist collection and each Datalist will be saved into a List list. Then each List will be con size. Finally, the TagCloud will be rendered on to the Panel, Image and FACENAME, TAG and ICON of each tag. Usage: You can easily create a tag cloud control by simply inheriting from DataTagsCloudControl and override the R holds the tag to be rendered. Here is how it looks: Here is a picture which shows how it looks on Control Properties 77a5ca646e

## **DataTagsCloud Control Crack Activation Code [Latest-2022]**

# **DataTagsCloud Control Crack With Product Key Free Download [Win/Mac]**

DataTagsCloud Control is a ready to use ASP.NET CustomControl for rendering out tags cloud from bound data source. It is fully customizable with the ability to bind data source to a TagClouds. DataTagsCloud Control.DataSou different type of data such as a single TagCloud, Hash Table or in conjunction with Treeview control. Features: User Interface: Data Tags Cloud Control is ASP.NET 2.0 Custom Control that is built based on ASP.NET AJAX tag in the project at design time and get rendered out on the web site. It has been tested on IE 6, IE 7, Firefox 2, IE 8 and IE 9. Control has been tested on.NET 2.0,.NET 3.5, 3.5 SP 1. Datasource: Data source an be bound usi used for rendering out tag cloud of different type of data such as a single TagCloud, Hash Table or in conjunction with Treeview control. DataTagsCloud Control supports Data and Template Binding. Extensibility: DataTagsClo is made available as a ready to use Custom Control as DLL. It can be included in the project at design time and gets rendered out on the web site. It is included as a component in the DataTagCloud samples. Installation: Th time and gets rendered out on the web site. It is made available as a ready to use Custom Control as DLL. It can be included in the project at design time and gets rendered out on the web site. Usage: DataTagsCloud Control

DataTagsCloud Control gives you the ability to render out data tag cloud from the bound data source. DataTagCloud allows you to select any tag and list the other tags associated with that tag. You can also search the tag c status of the tag. It is an ASP.NET 2.0 CustomControl which makes it easy to use and has the following features:

#### **What's New In?**

# **System Requirements For DataTagsCloud Control:**

Minimum: OS: Windows XP or later Processor: Intel Core 2 Duo Memory: 2 GB RAM Graphics: DirectX 9.0-compatible video card Hard Disk: 80 MB available space Additional Notes: - Crossfire enabled graphics cards only - Crossfi

[https://bimindonesia.id/upload/files/2022/06/CEUbSRg8JynwyQ8iAqPk\\_06\\_c45d676cac4cc010e505051191c95318\\_file.pdf](https://bimindonesia.id/upload/files/2022/06/CEUbSRg8JynwyQ8iAqPk_06_c45d676cac4cc010e505051191c95318_file.pdf) [https://www.merexpression.com/upload/files/2022/06/LWaJUVuUFjCc7xaSGsko\\_06\\_c45d676cac4cc010e505051191c95318\\_file.pdf](https://www.merexpression.com/upload/files/2022/06/LWaJUVuUFjCc7xaSGsko_06_c45d676cac4cc010e505051191c95318_file.pdf) [https://jibonbook.com/upload/files/2022/06/M2ZfpYjcBQdvy6M2NG4r\\_06\\_c45d676cac4cc010e505051191c95318\\_file.pdf](https://jibonbook.com/upload/files/2022/06/M2ZfpYjcBQdvy6M2NG4r_06_c45d676cac4cc010e505051191c95318_file.pdf) <https://blagik.com/wp-content/uploads/2022/06/kaarque.pdf> [https://permaze.com/upload/files/2022/06/r6tboU4iG2ixQd5LLvJP\\_06\\_c45d676cac4cc010e505051191c95318\\_file.pdf](https://permaze.com/upload/files/2022/06/r6tboU4iG2ixQd5LLvJP_06_c45d676cac4cc010e505051191c95318_file.pdf) [https://battlefinity.com/upload/files/2022/06/LiiEutxH5ZIJHC8Gia14\\_06\\_c45d676cac4cc010e505051191c95318\\_file.pdf](https://battlefinity.com/upload/files/2022/06/LiiEutxH5ZIJHC8Gia14_06_c45d676cac4cc010e505051191c95318_file.pdf) [https://stinger-live.s3.amazonaws.com/upload/files/2022/06/Z1iRWMsxJntncClGYJcq\\_06\\_7d23a0a1c865b2c1498cfcc72eec0d0f\\_file.pdf](https://stinger-live.s3.amazonaws.com/upload/files/2022/06/Z1iRWMsxJntncClGYJcq_06_7d23a0a1c865b2c1498cfcc72eec0d0f_file.pdf) <http://osqm.com/?p=1106> [http://www.caribbeanequipmenttraders.com/wp-content/uploads/2022/06/Downyhood\\_Screensaver.pdf](http://www.caribbeanequipmenttraders.com/wp-content/uploads/2022/06/Downyhood_Screensaver.pdf) <https://k22.be/wp-content/uploads/2022/06/ingfabr.pdf>